#### Filesystems CS 450: Operating Systems Michael Lee [<lee@iit.edu>](mailto:lee@iit.edu) **Computer Science Science**

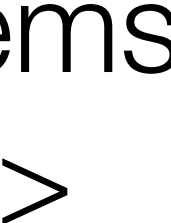

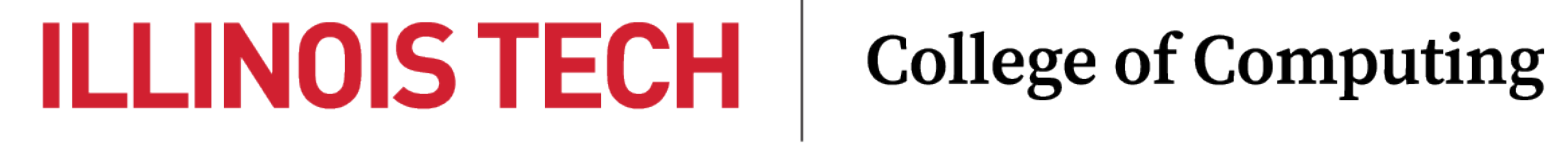

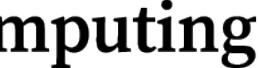

## Agenda

- Unix file I/O API
- A simple filesystem
- Fast File System (FFS)
- FS Consistency and Journaling

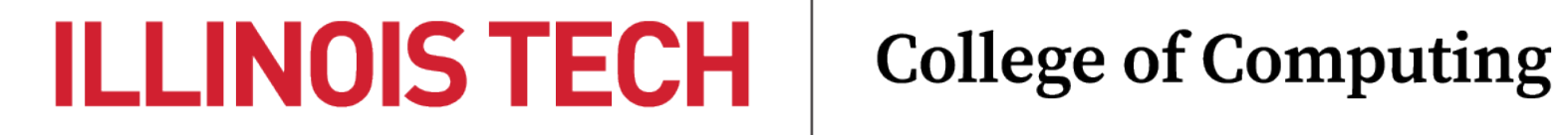

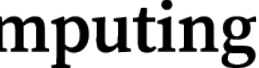

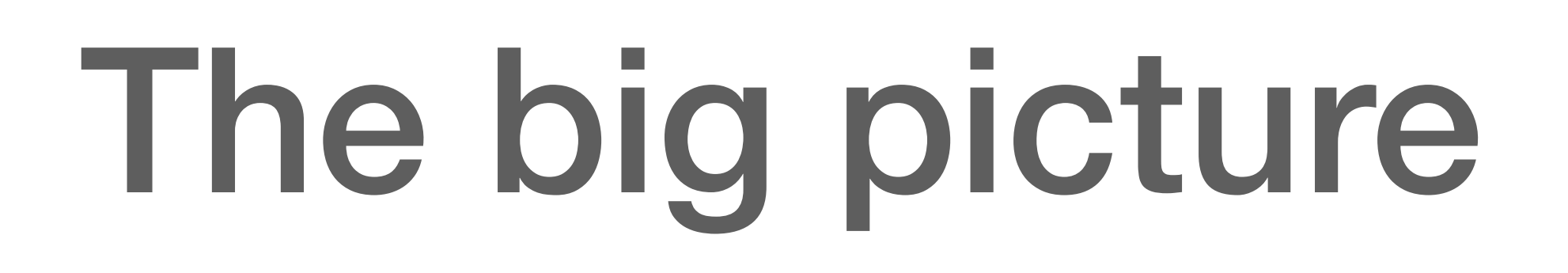

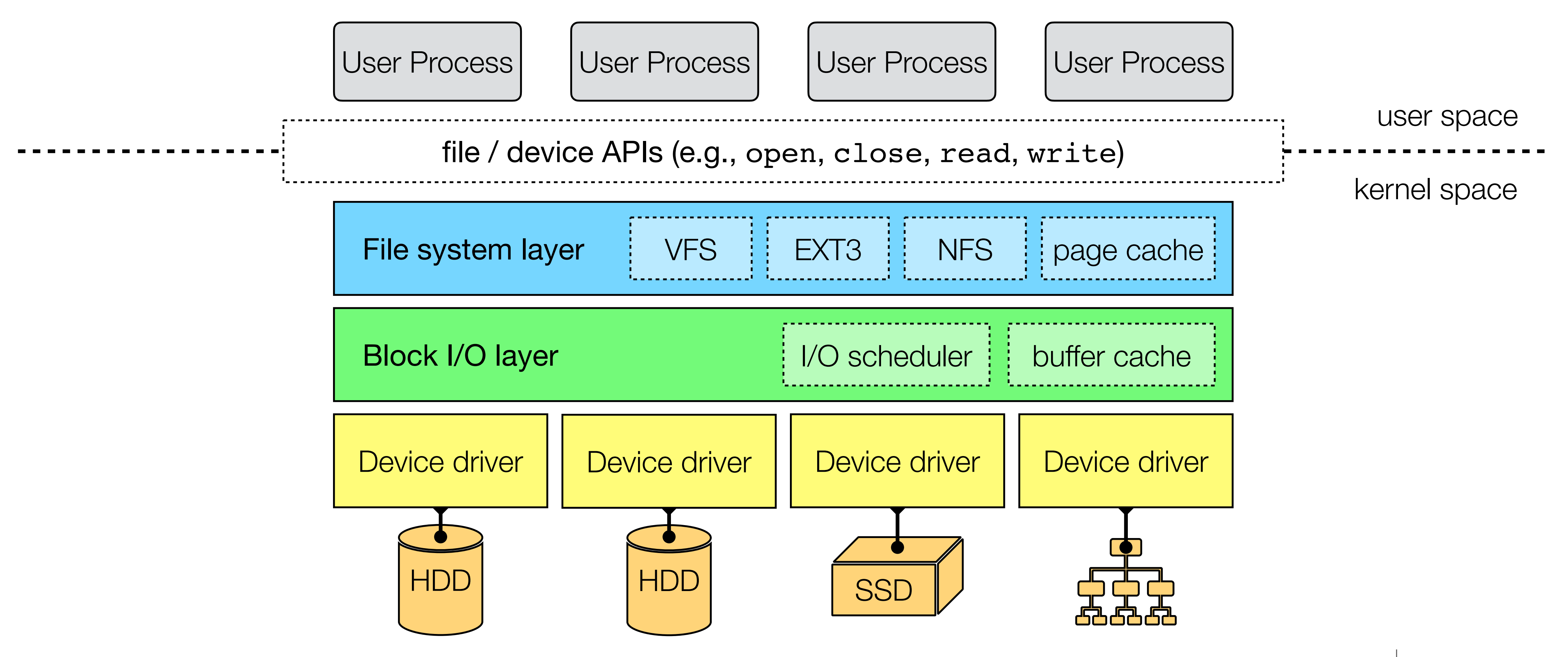

### **ILLINOIS TECH**

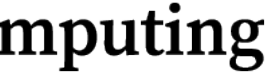

# § Unix file I/O API

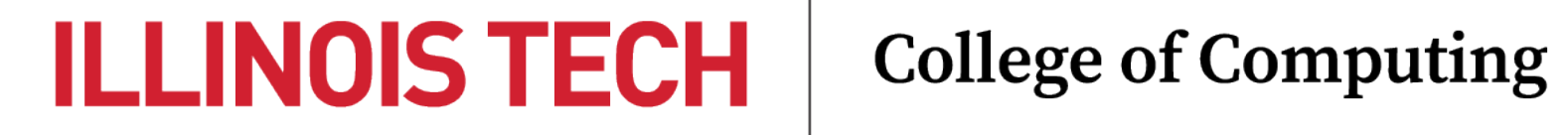

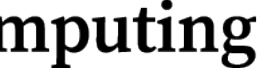

## What *is* a file?

- A named sequence of bytes
	- "Name" = some unique identifier
	- Supports reading, writing, and/or seeking
- A file does not imply any particular backing storage device!
	- But we will be focusing on disk-based files and filesystems

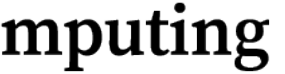

## Block vs. Stream

- *Block-oriented* files use fixed-size blocks as the unit of transfer/access
	- Typically allow blocks to be addressed individually and in arbitrary order
	- E.g., disk-based files
- *Stream-oriented* (aka character-oriented) files can be read/written a byte at a time
	- Typically doesn't support random seeks
	- E.g., network data, mouse input

### *block-oriented*

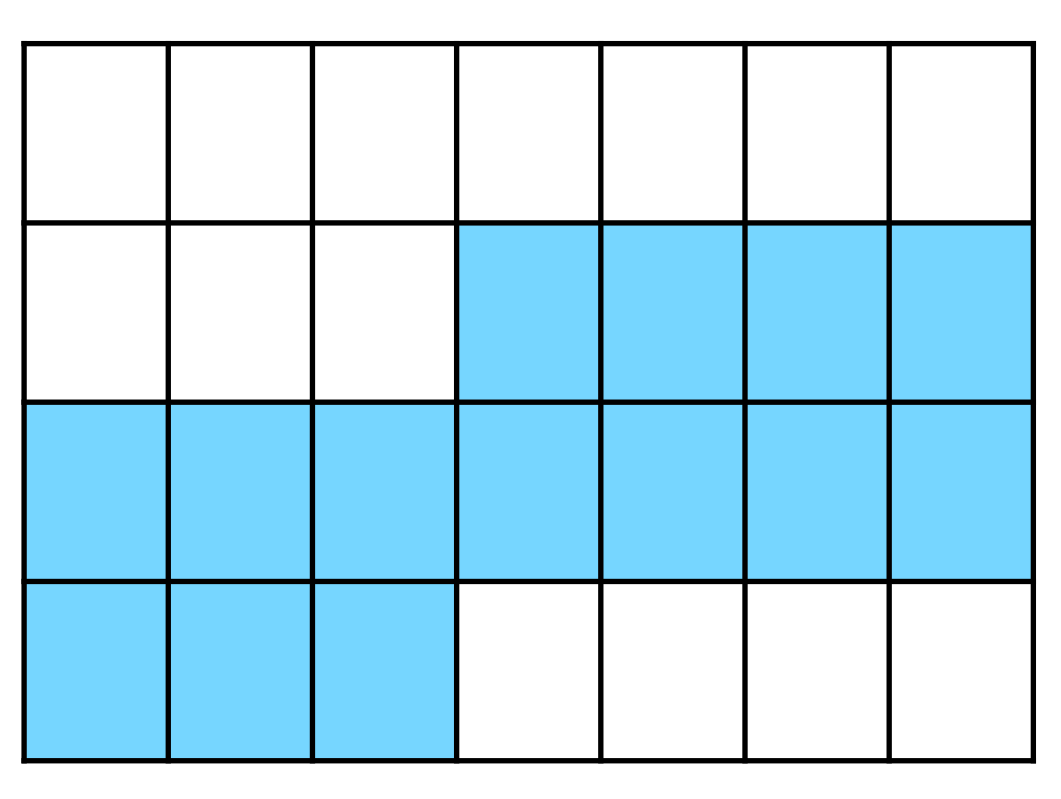

ꔇ ꔇ

**ILLINOIS TECH** 

**College of Computing** 

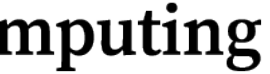

*stream-oriented*

## Unix file "names"

- **Inodes**: each file is assigned a unique inode ("index node") number - **Paths**: for user convenience, names in a hierarchical namespace are
- mapped to inode numbers
	- e.g., /usr/bin/gcc  $\rightarrow$  inode#  $-$  represents a "link" to the file
- **File descriptors**: after opening a file, OS maintains position and access mode in an open file description table
	- Returns index as a file descriptor to user for subsequent access

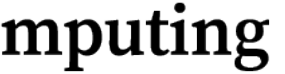

## Basic file I/O API

*// Looks up the inode linked from `path` (creating the underlying file if // needed) and allocates an open file description. Returns the index (FD).* int open(const char \*path, int oflag, ...);

*// Releases `fd`. If there are no remaining references to the open file // description indexed by `fd`, the OFD is deallocated.* int close(int fd);

- 
- 

**ILLINOIS TECH College of Computing** 

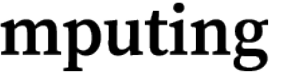

*// Read up to `count` bytes from `fd` into `buf`.* ssize\_t read(int fd, void \*buf, size\_t count);

*// Write up to `count` bytes from `buf` into `fd`.* ssize\_t write(int fd, const void \*buf, size\_t count); *// Simple `cat` utility clone* int main (int argc, char \*argv[])  $\{$  char buf[512]; int nread; int fd = **open(argv[1], O\_RDONLY)**; while ((nread = **read(fd, buf, 512)**) > 0)  $\Sigma$ 

# E.g., disk I/O

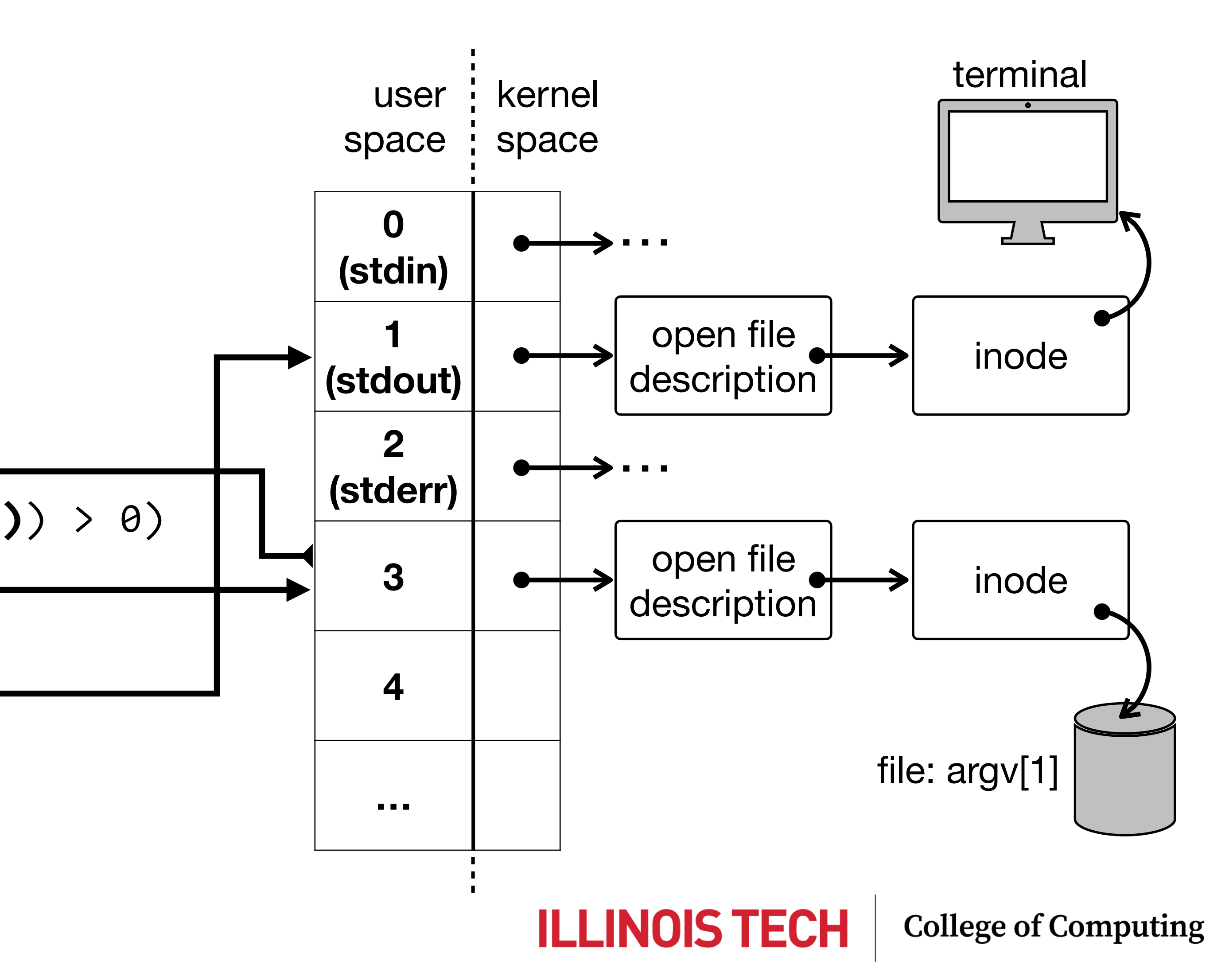

```
 write(1, buf, nread);
```

```
 }
close(fd);
return 0;
```
}

§A simple filesystem

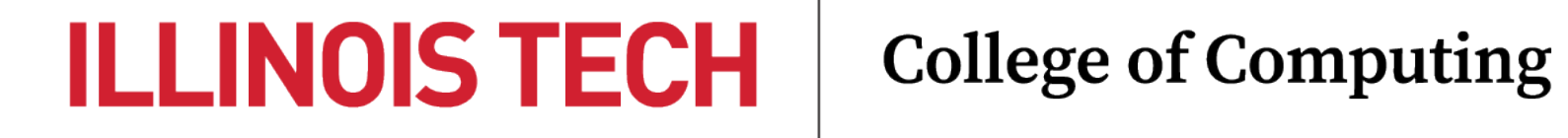

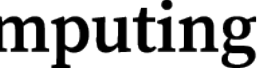

## Essential questions

- How do we keep track of disk/file metadata?
- How do we keep track of free space?
- How do we keep track of disk blocks belonging to a given file?
- How do we associate paths with files? (i.e., human legible name  $\rightarrow$  inode)

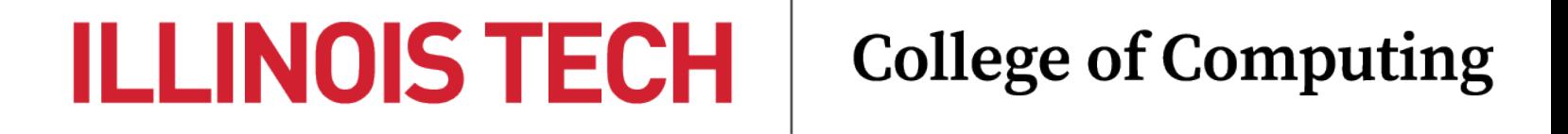

### Metadata stores

- Key responsibility of the filesystem is to keep track of various metadata
- **Superblock** used to store centralized global metadata
- Simple yet efficient structure for mapping free space = free space *bitmap*
- Each file is associated with an **inode block**, which contains metadata and pointers to blocks containing file data
- **Directories** map paths to inodes

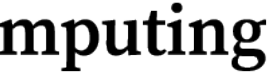

## Disk as an array of blocks

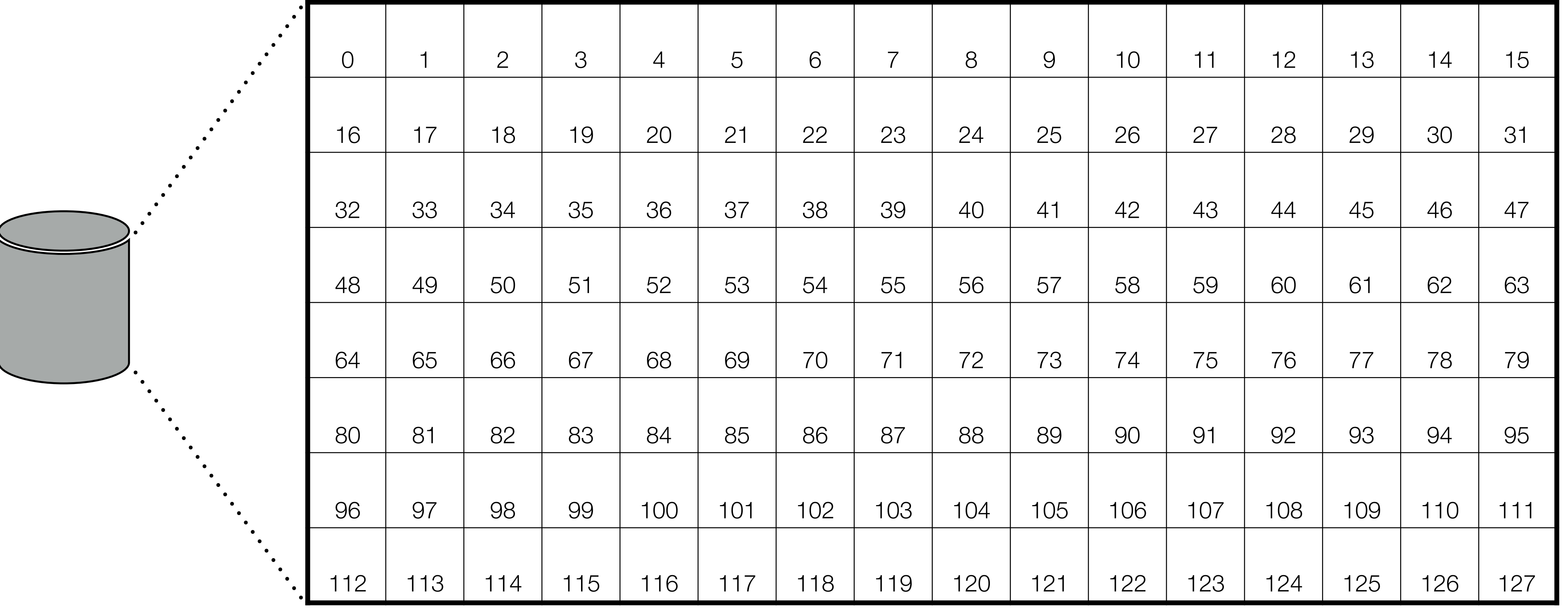

### downsides?

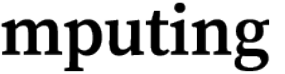

### On-disk structures

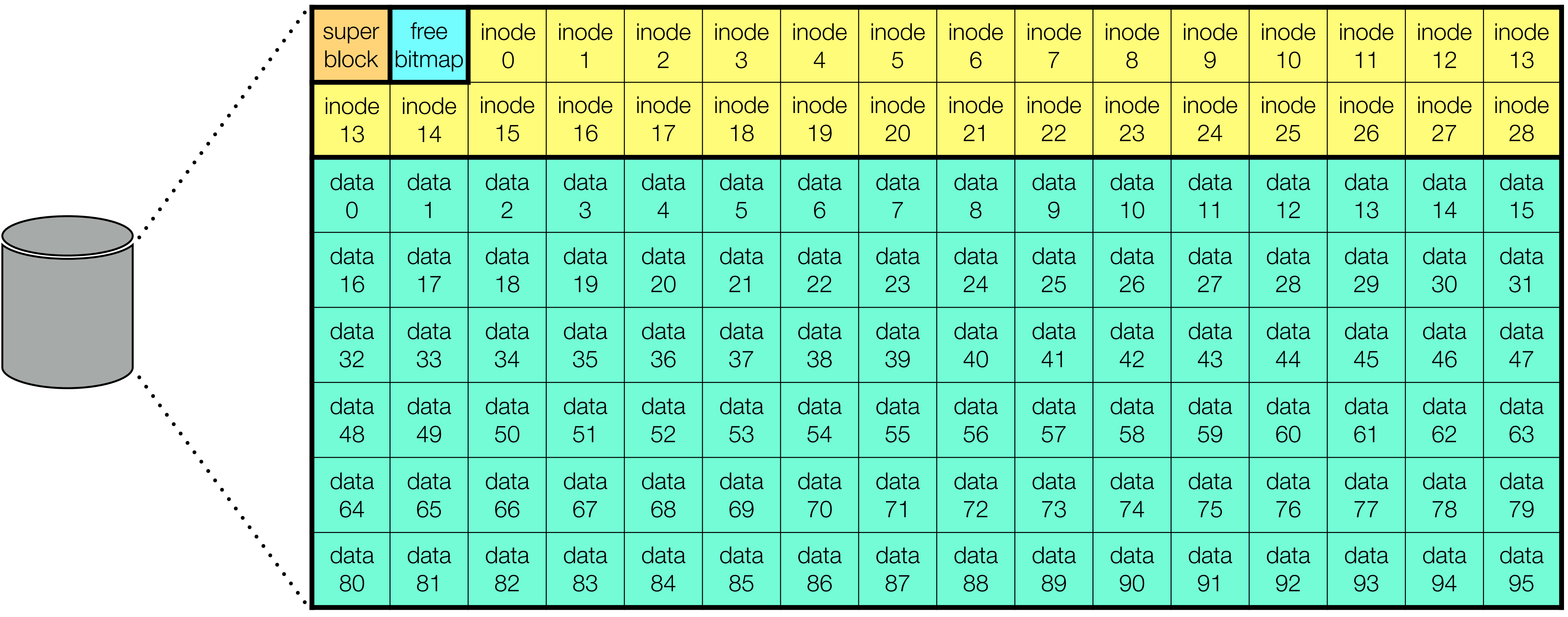

### **ILLINOIS TECH**

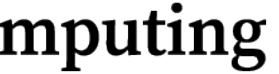

# Superblock

- 21  $\overline{\phantom{a}}$  $\mathbf{C}$ inode  $\overline{c}$ inode - Block size
- Disk size 9 10
- Number of inodes
- 25 26 27 28 29 data dan dan data dan data dan dalam dan dalam dalam dalam dalam dalam dalam dalam dalam dalam dalam dalam dal<br>Data - Number of free inodes
- Number of free blocks

### **ILLINOIS TECH**

**College of Computing** 

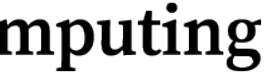

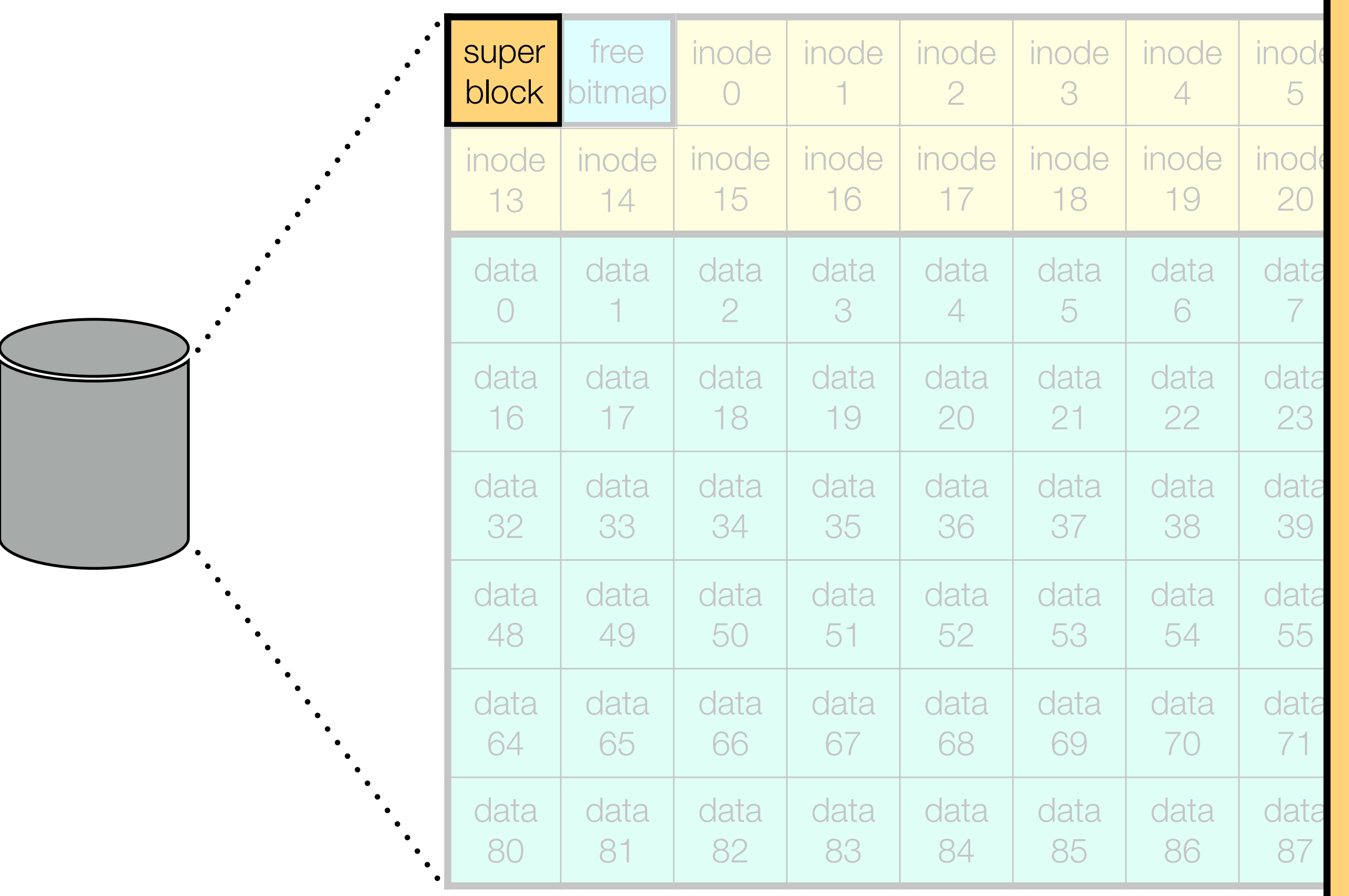

#### Sur 6 erbl ick **Superblock**

## Free space bitmap

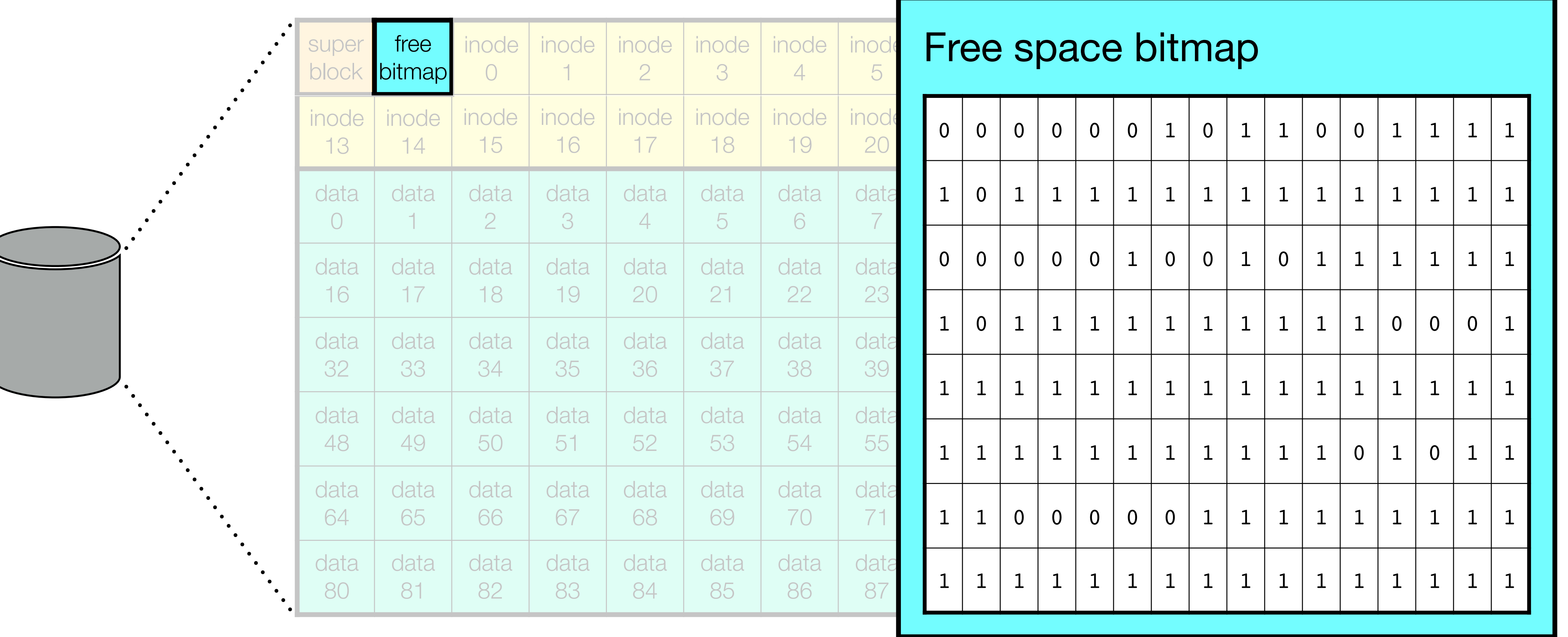

### **ILLINOIS TECH**

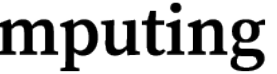

# Inode blocks

21

- in<br>Die eerste y k  $\overline{I}$  $\mathbf{\Theta}$  $\overline{\mathbf{r}}$  $\overline{1}$  $\overline{I}$  $\overline{u}$  $\overline{a}$  $\mathsf{U}$  $\mathbf{r}$ - Type (e.g., file/directory)
- Owner 9 10
- Permissions
- data dan dan dan dan dan dan dan dalam banyak dan dalam banyak dan dalam dan dalam dan dan dan dan dan dan da<br>Data - Size
- Creation/Access time
- Number of links
- 72  $\begin{array}{c} \n\bullet & \downarrow \n\end{array}$  $\overline{\mathsf{d}}$  $\overline{a}$  $\bigcup$  $\overline{d}$ - Data block(s)

### **ILLINOIS TECH**

**College of Computing** 

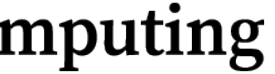

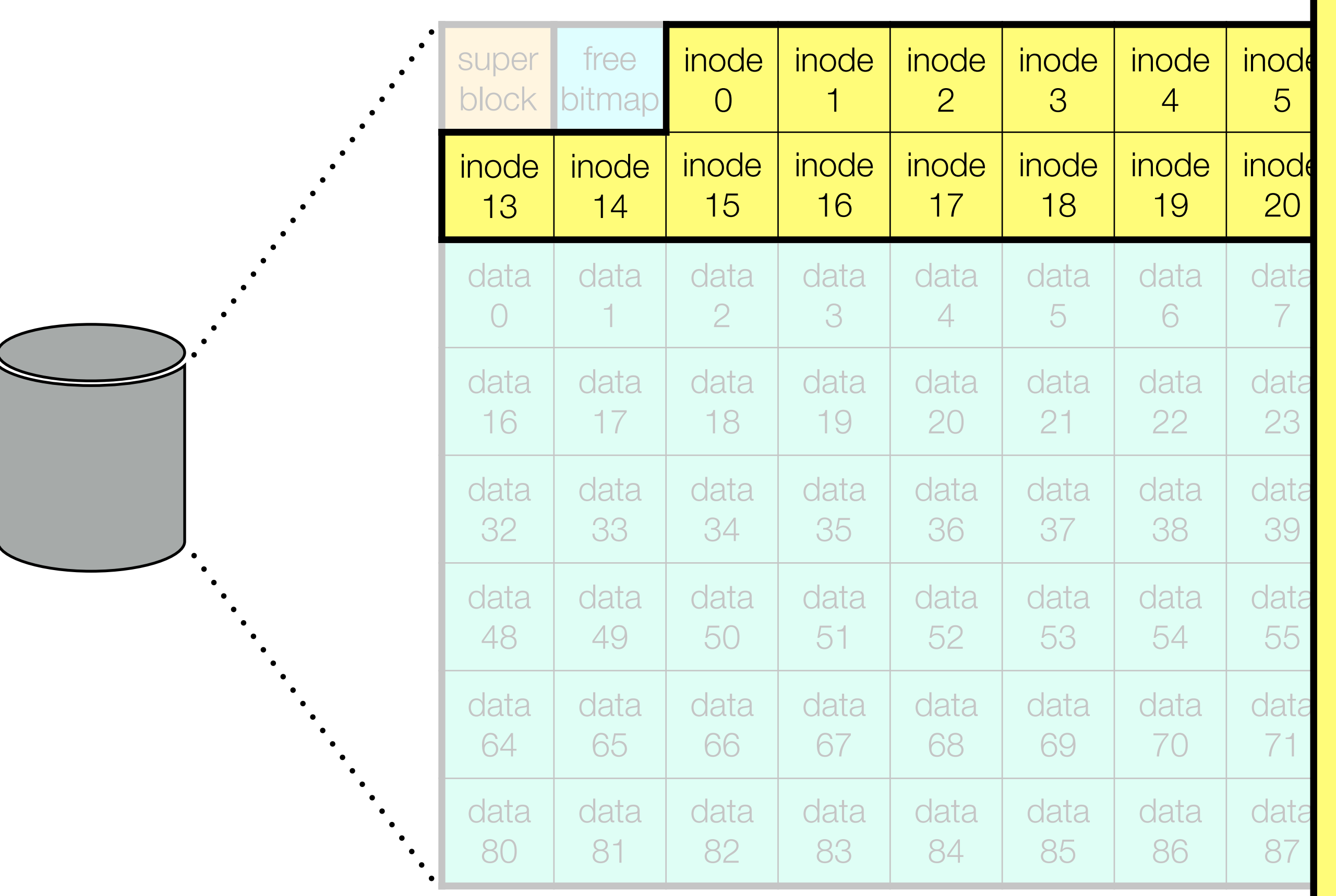

#### **Inod** e k Inode *k*

# E.g., inode block contents

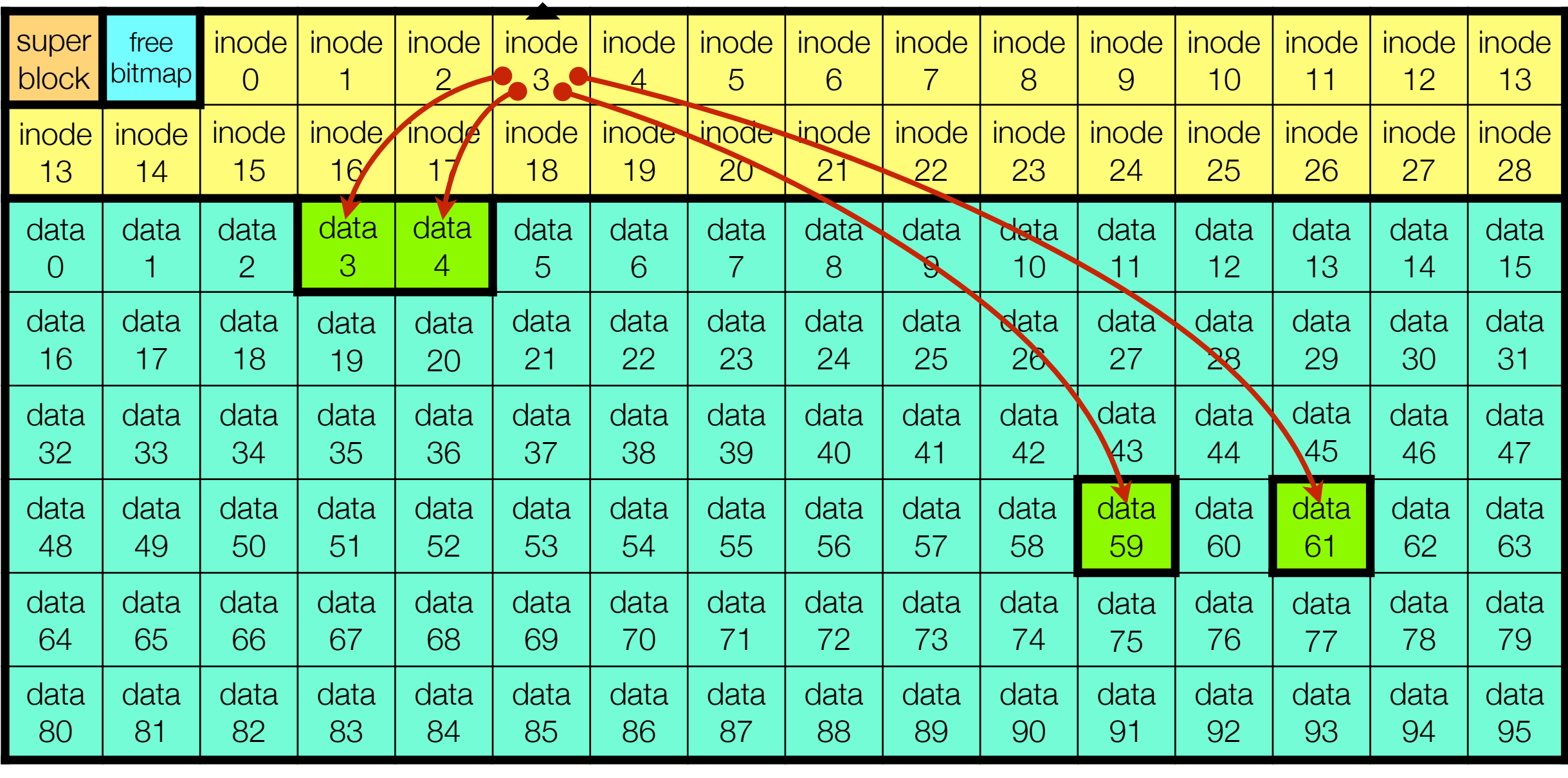

### Inode 3

- Type: regular file
- Owner: michael
- RWX bits: 0644
- Size: 2 KB / 4 blocks
- Created/Accessed: [now]
- Number of links: 1 (?)
- Data blocks: 3, 4, 59, 61

#### **ILLINOIS TECH**

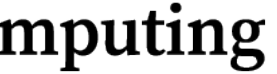

## Alternative: linked allocation

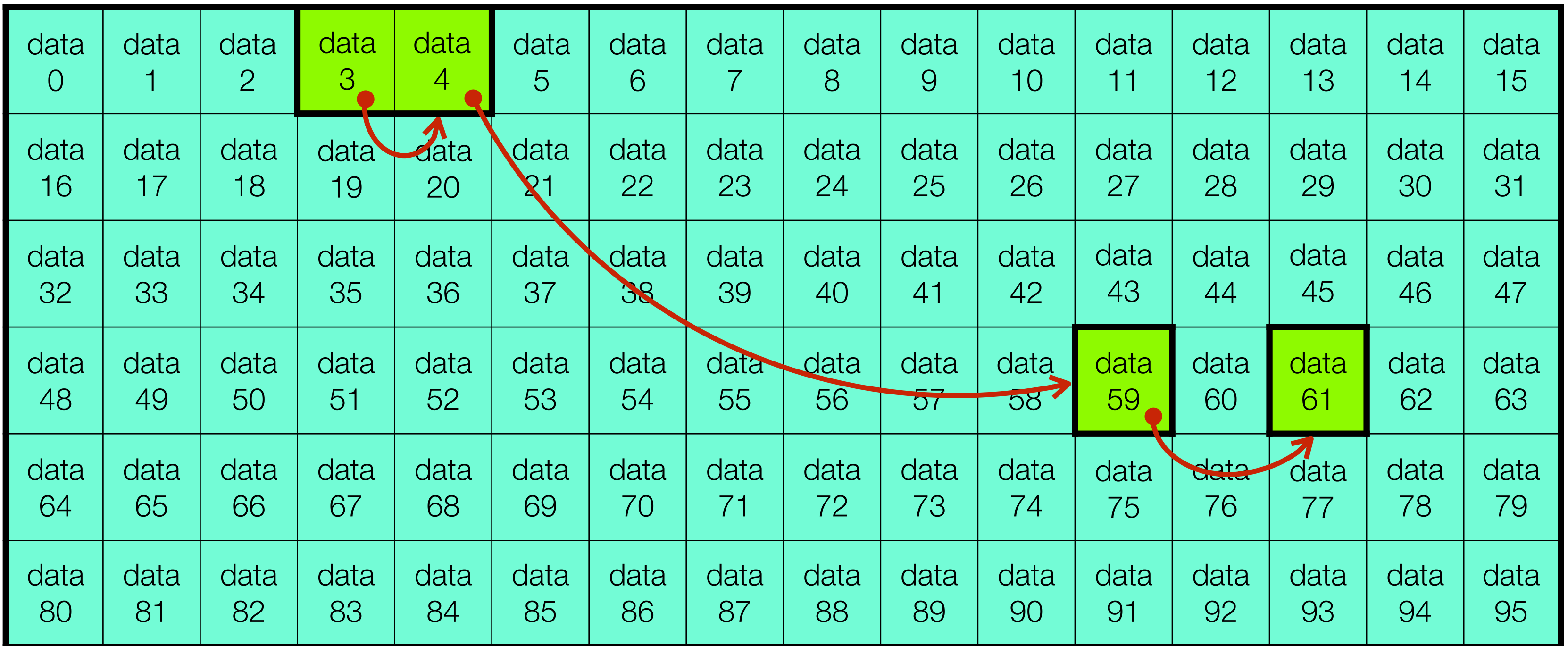

- Store only start block in inode
- Pros/Cons?

**ILLINOIS TECH** 

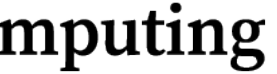

# Path lookup

- Require a path  $\rightarrow$  inode number mapping mechanism
- Could use a monolithic lookup structure, but this would be expensive to maintain and search!
- Instead, each directory maintains a map of contained names to inodes
	- Mappings stored in data blocks, in a format understood by filesystem
	- Root directory inode must be at a known location

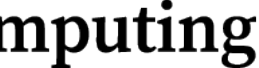

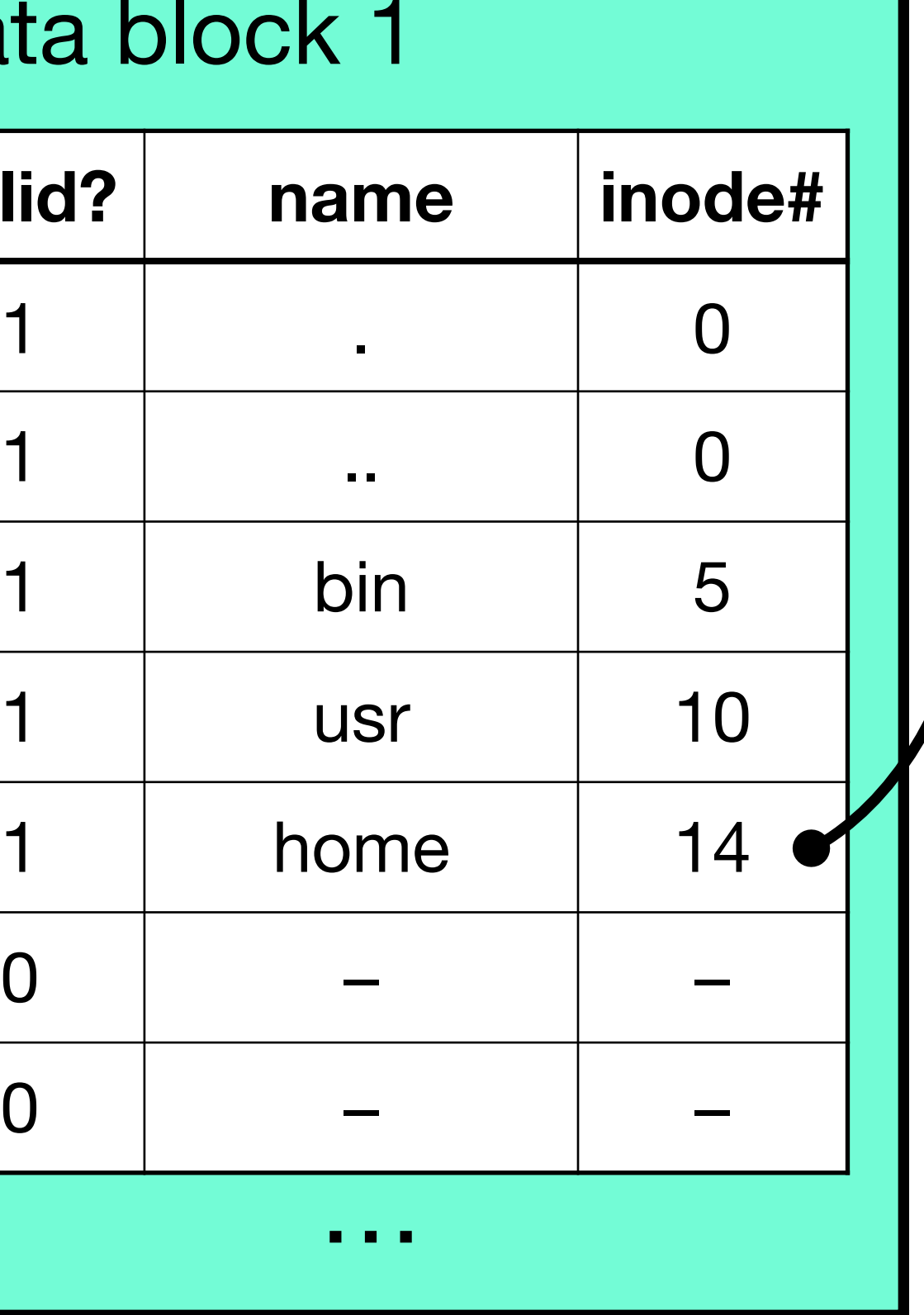

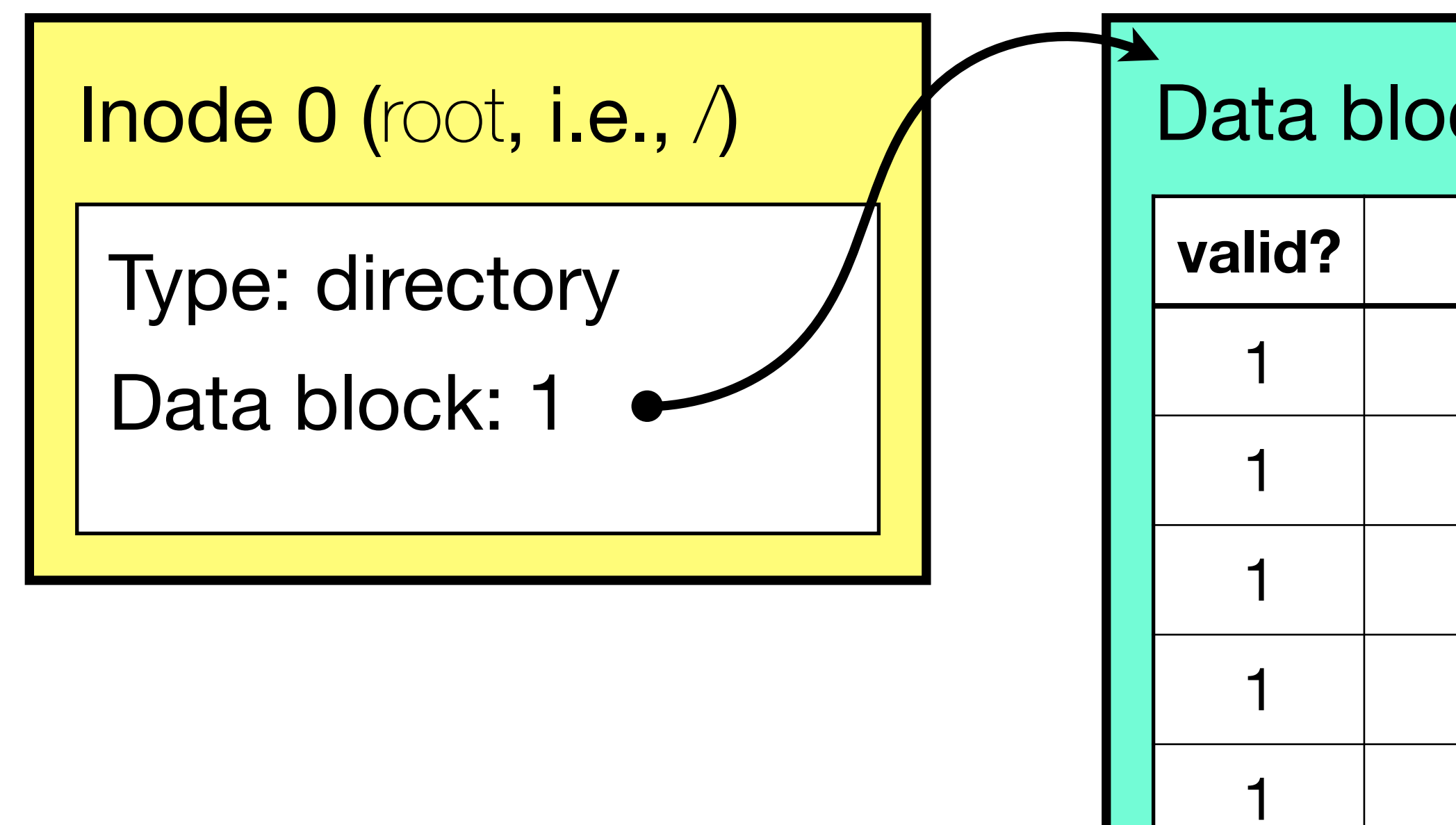

# E.g., read /home/michael/.profile

### Inode 14 (/home)

Type: directory

Data block: 24

### **ILLINOIS TECH**

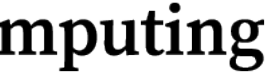

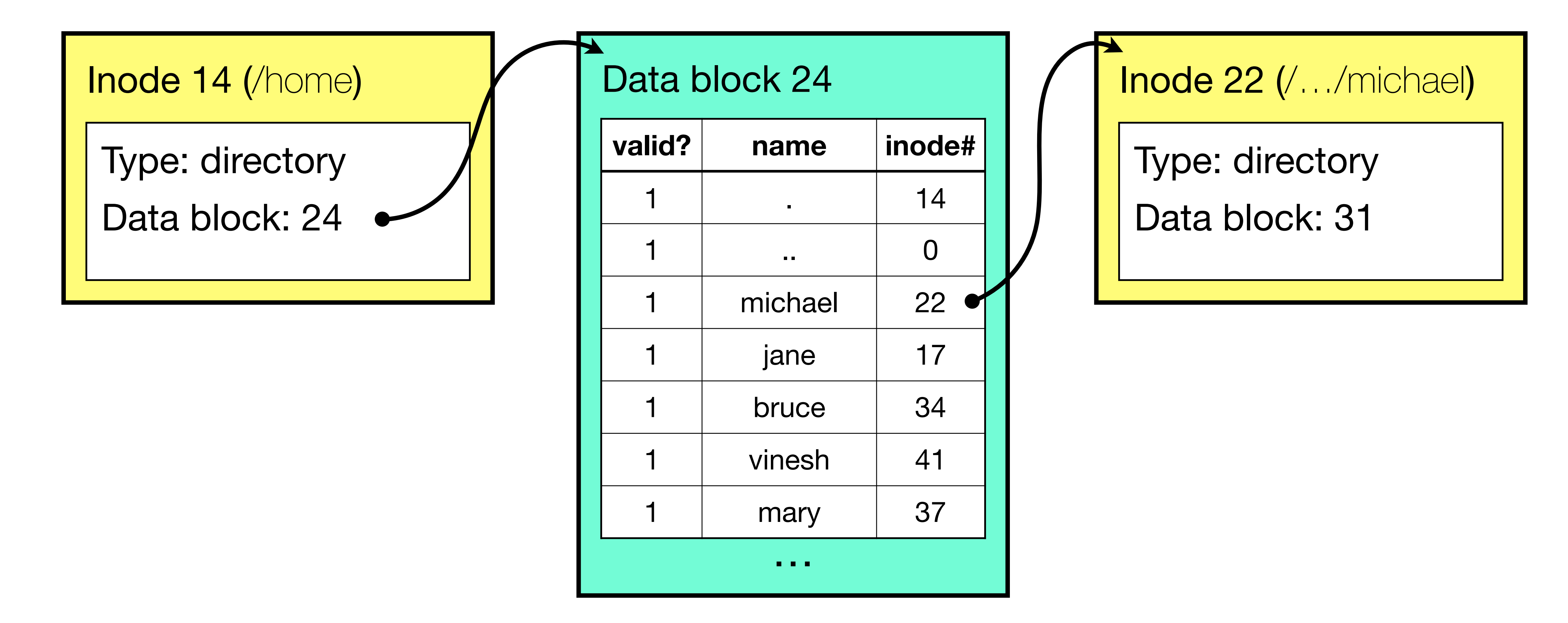

#### **ILLINOIS TECH**

**College of Computing** 

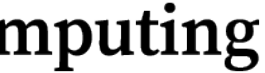

# E.g., read /home/michael/.profile

# E.g., read /home/michael/.profile

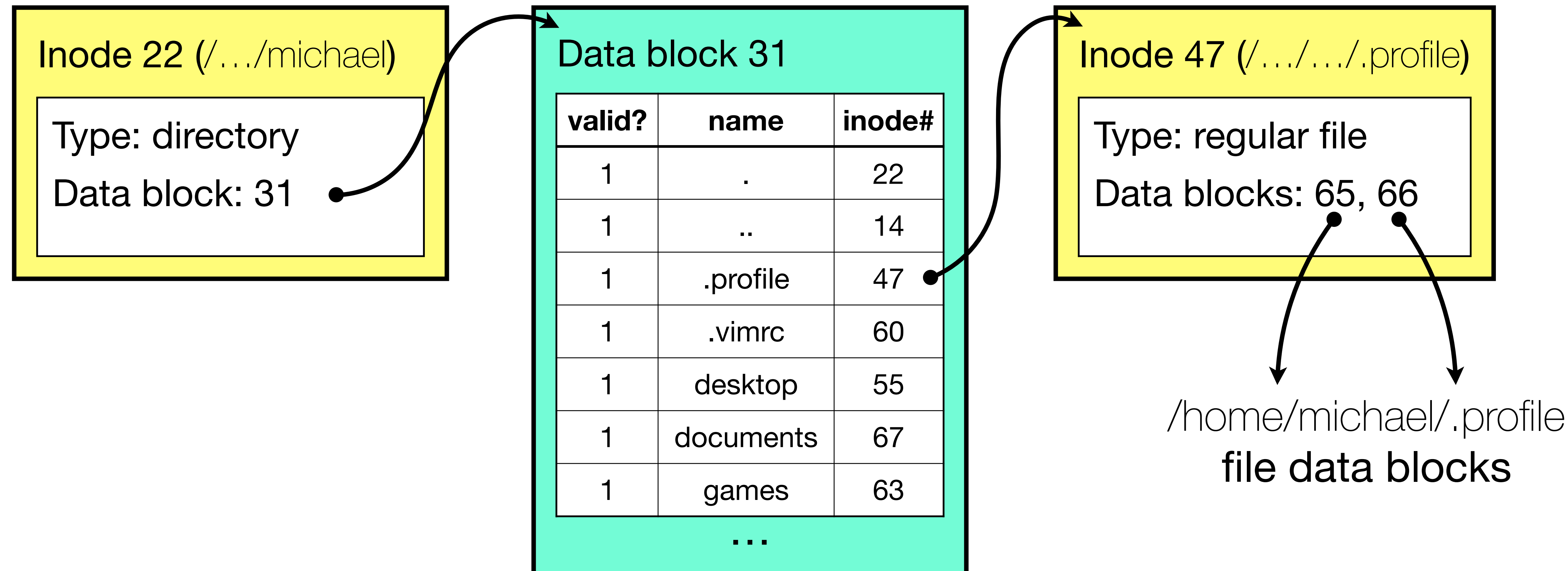

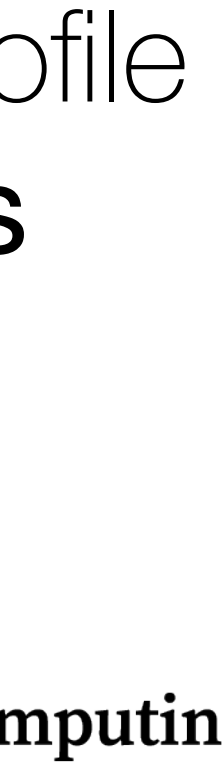

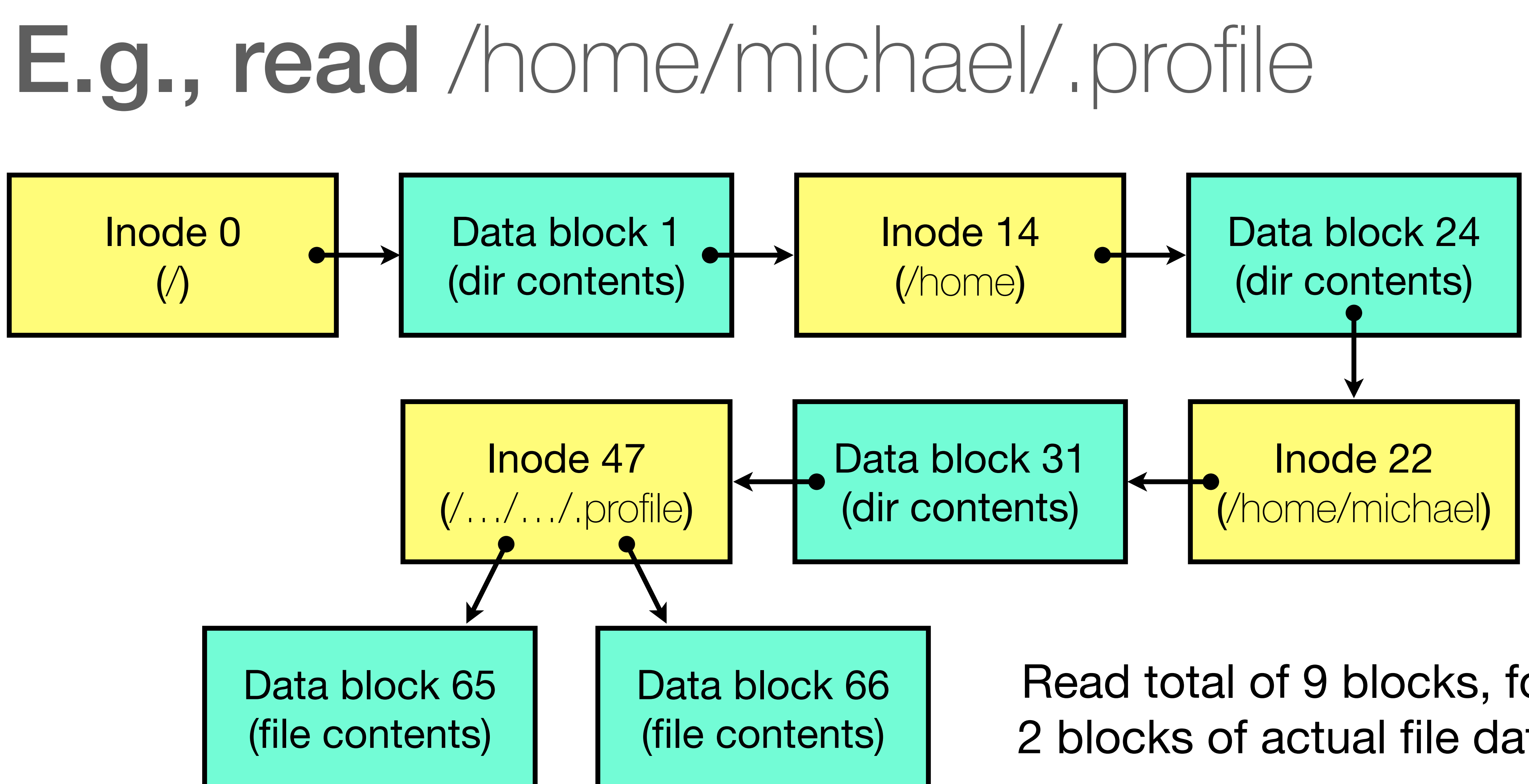

Read total of 9 blocks, for 2 blocks of actual file data

**ILLINOIS TECH** 

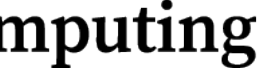

## Caches

# - To avoid constant reloading of frequently used metadata/data from disk,

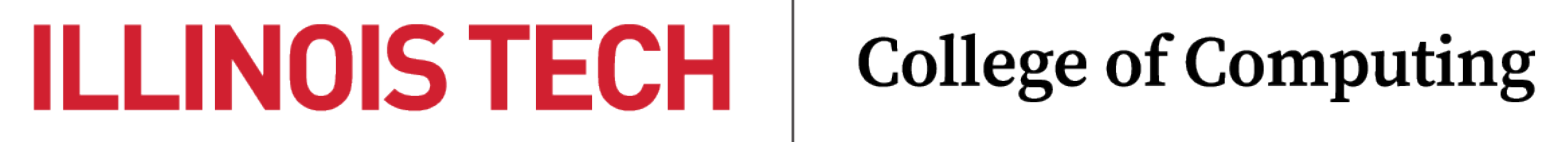

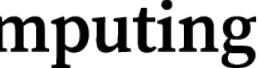

- filesystem should maintain a cache of structures
	- Vnodes = in-memory inodes
	- Directory mappings
	- Free space bitmap
	- Block-level / File-level data caches
		- aka Buffer / Page caches

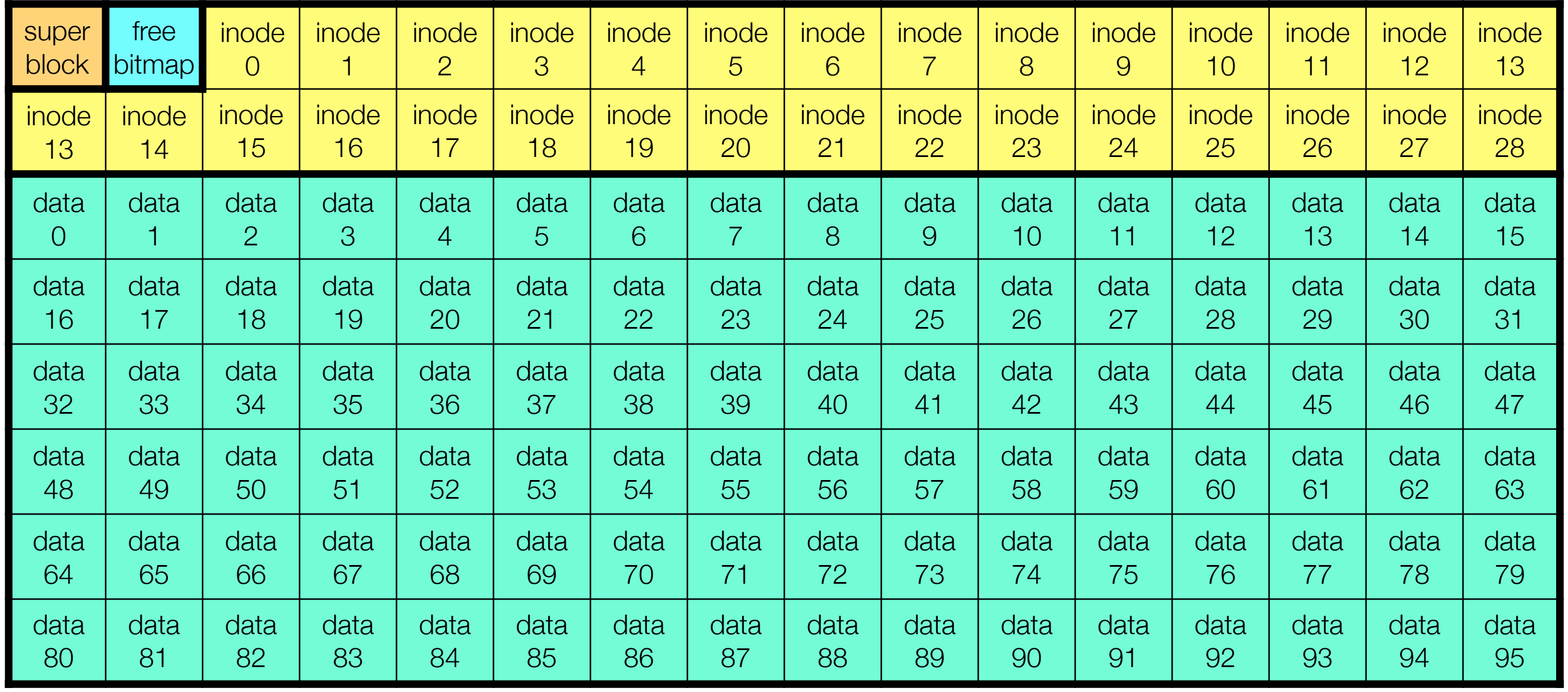

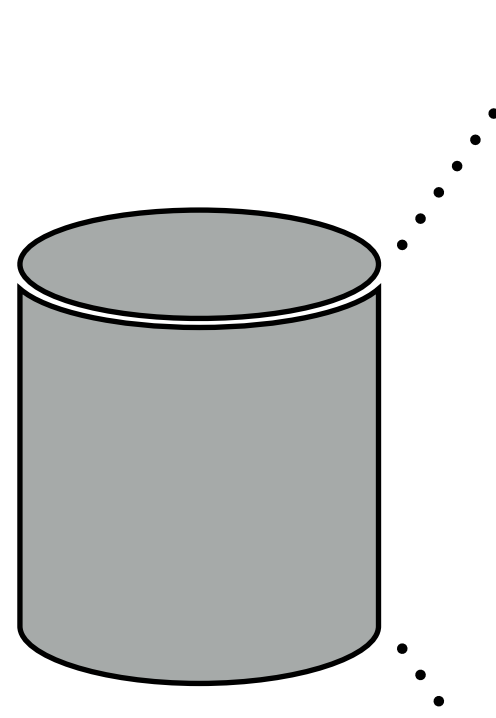

### **ILLINOIS TECH**

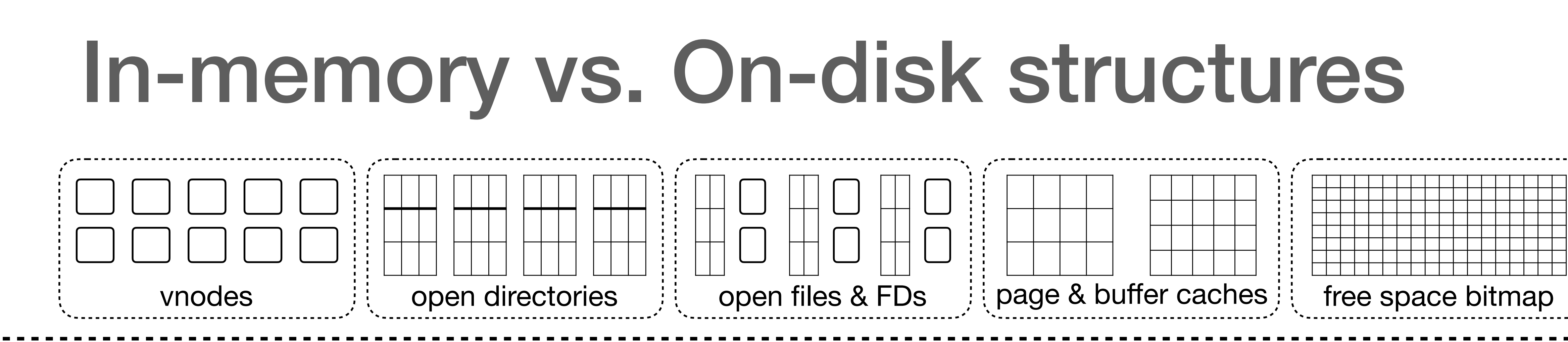

# Problems with caching?

- The more data we cache, and the longer we cache it, the more *out of sync* in-memory and on-disk structures may get
	- Problem?
		- OS/FS crash before sync happens can create big problems!
			- Lost data if not written yet
			- Filesystem structure inconsistencies

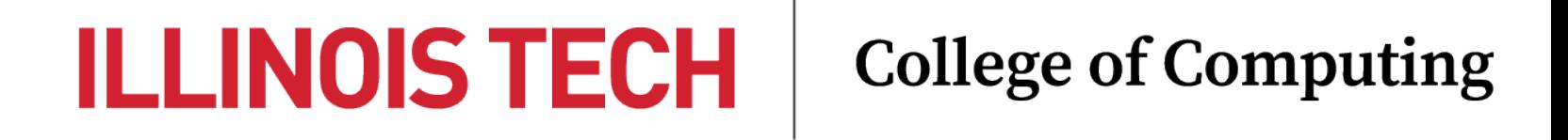

# File size limitation

- Recall, inodes reside in fixed size blocks, so can only hold a finite number of pointers to data blocks
- Typically, an inode holds 12 pointers to data blocks
	- With a block size of 512 bytes, max file size  $= 6$  KB
- How to fix this?

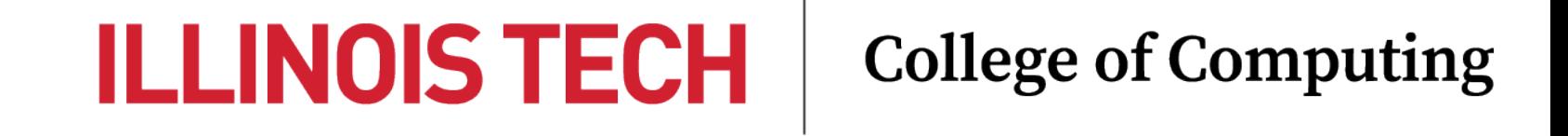

# Indirect pointers

- We can store pointers to blocks that contain more pointers …
	- A single-indirect pointer references a block that contains multiple direct pointers to data blocks belonging to the file
	- A double-indirect pointer references a block that contains multiple single-indirect pointers
	- Etc.

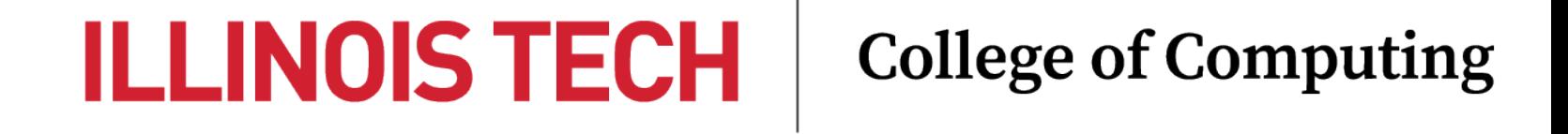

# Indirect pointers

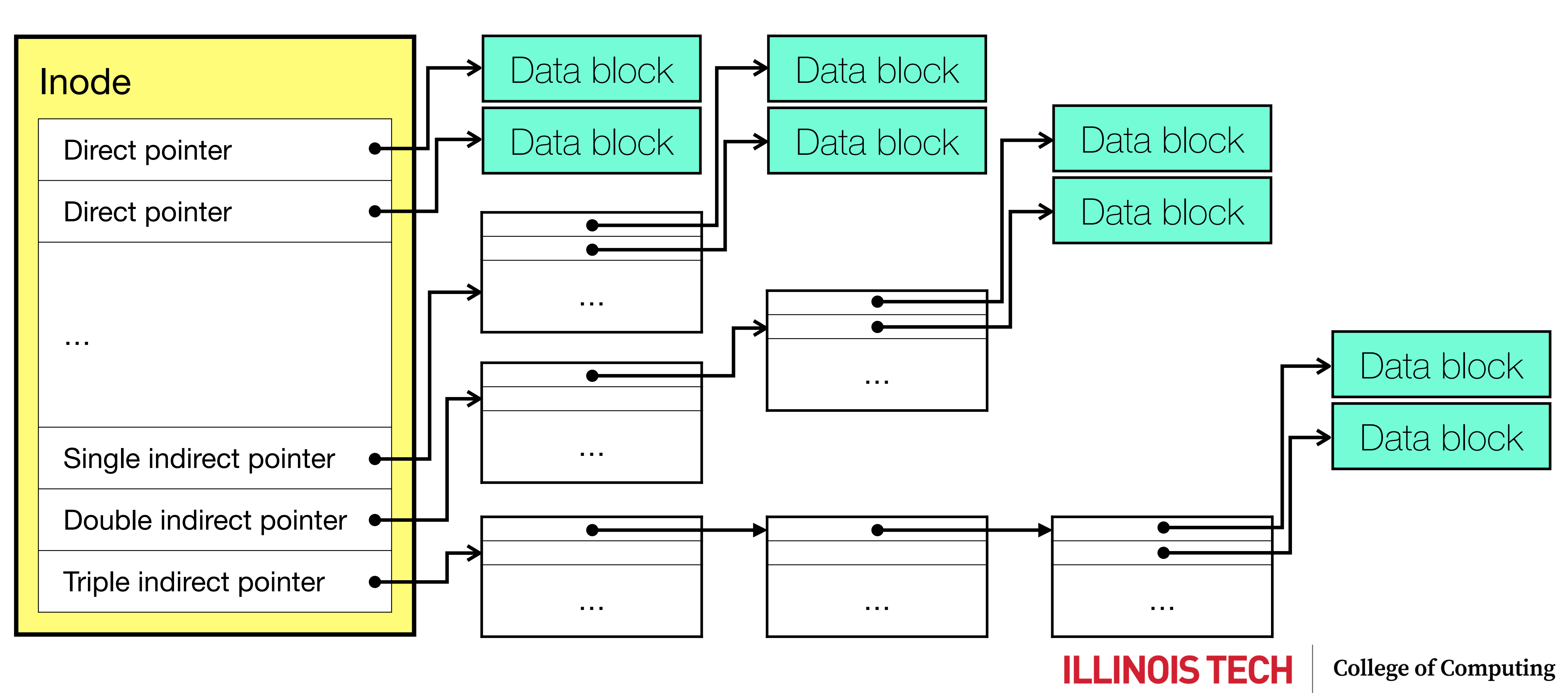

# E.g., computing max file size

Given a block size of 512 bytes, 32-bit block pointers, and that an inode contains 12 direct, 1 single indirect, 1 double indirect, and 1 triple indirect pointers, what is the maximum file size?

- Direct:  $512$  bytes  $\times$   $12 = 6$  KB
- Pointers per block:  $512 / 4 = 128 (2^7)$
- Single indirect: 512 bytes  $\times$  128 =  $2^9 \times 2^7$  =  $2^{16}$  bytes (64 KB)
- Double indirect:  $2^9 \times 2^7 \times 2^7 = 2^{23}$  bytes (8 MB)
- Triple indirect:  $2^9 \times 2^7 \times 2^7 \times 2^7 = 2^{30}$  bytes (1 GB) **Ans: ~1.008 GB**

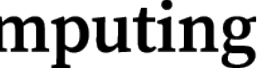